Delphi OpenGL PDF

https://www.100test.com/kao\_ti2020/645/2021\_2022\_Delphi\_E7\_8 9\_880\_c97\_645090.htm Delphi OpenGL.pas 1.0 1.1 Windows

 $1.1$ 

Mike Lischke OpenGL12.pas

Windows, Messages, OpenGL const // GL\_EXT\_bgra GL\_BGR\_EXT = \$80E0. GL\_BGRA\_EXT = \$80E1. // polygon offset GL\_POLYGON\_OFFSET\_UNITS =  $$2A00$ . GL\_POLYGON\_OFFSET\_POINT = \$2A01. GL\_POLYGON\_OFFSET\_LINE = \$2A02. GL\_POLYGON\_OFFSET\_FILL = \$8037. GL\_POLYGON\_OFFSET\_FACTOR = \$8038. procedure glBindTexture(target: GLEnum. texture: GLuint). stdcall. external opengl32. procedure glDeleteTextures(n: GLsizei. textures: PGLuint). stdcall. external opengl32. procedure glGenTextures(n: GLsizei. textures: PGLuint). stdcall. external opengl32. function glIsTexture(texture: GLuint): GLboolean. stdcall. external opengl32. procedure glPolygonOffset(factor, units: GLfloat). stdcall. external opengl32. // CpenGL.pas bug function gluBuild2DMipmaps(target: GLEnum. components, width, height: GLint. format, atype: GLEnum. Data: Pointer): GLint. stdcall. external opengl32. 
use 1.1

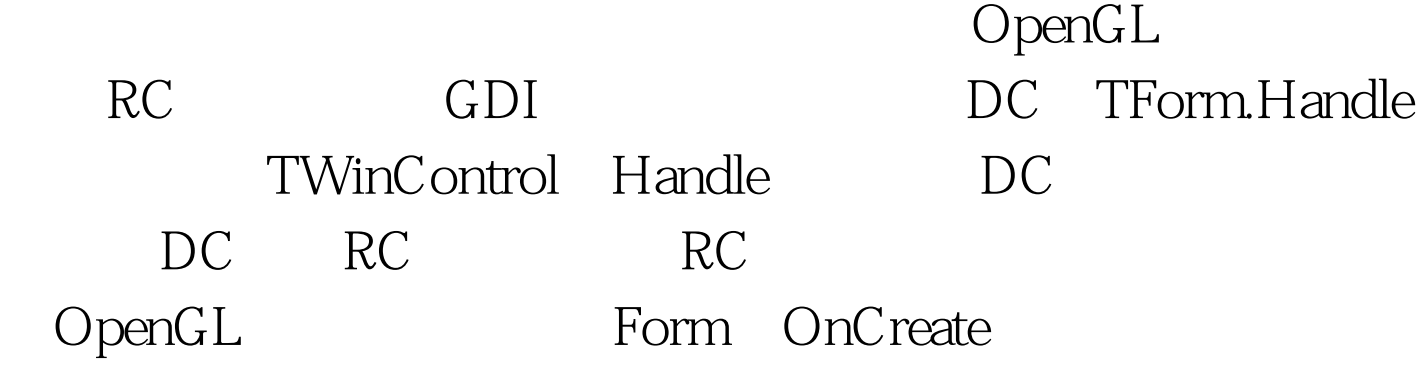

 $\Delta$ lpha type TRCOptions = set of (roDepth, roStencil, roAccum, roAlpha). function CreateRC(dc: HDC. opt: TRCOptions): HGLRC. var PFDescriptor: TPixelFormatDescriptor. PixelFormat: Integer. begin FillChar(PFDescriptor, SizeOf(PFDescriptor), 0). with PFDescriptor do begin nSize := SizeOf(PFDescriptor). nVersion := 1. dwFlags := PFD\_SUPPORT\_OPENGL or PFD\_DRAW\_TO\_WINDOW or PFD\_DOUBLEBUFFER. iPixelType := PFD\_TYPE\_RGBA. cColorBits := GetDeviceCaps(DC, BITSPIXEL) \* GetDeviceCaps(DC, PLANES). if roDepth in opt then cDepthBits := 24. if roStencil in opt then cStencilBits := 8. if roAccum in opt then cAccumBits := 64. iLayerType := PFD\_MAIN\_PLANE. end. PixelFormat := ChoosePixelFormat(DC, @PFDescriptor). Assert(PixelFormat 100Test

www.1 $\Omega$ test.com